## **CS 61A**  $\overline{2}$  DISCUSSION 3

September 22, 2016

### **ANNOUNCEMENTS**

- Midterm 1 on Gradescope; regrade requests by Sunday night
- HW 4 released and due *today* (11:59pm)
- HW 5 released and due next Tuesday
- Maps released and due 9/29; extra credit point if submitted on or before 9/28. Project party next Wednesday (details on website).

#### **ATTENDANCE**

Link: <http://tiny.cc/disc03> Secret phrase is on board

## **TOPICS FOR TODAY**

- Midterm 1 Recap
- Sequences
- Trees

## **Midterm 1**

Congratulations on making it through – and great job overall! But don't let up…

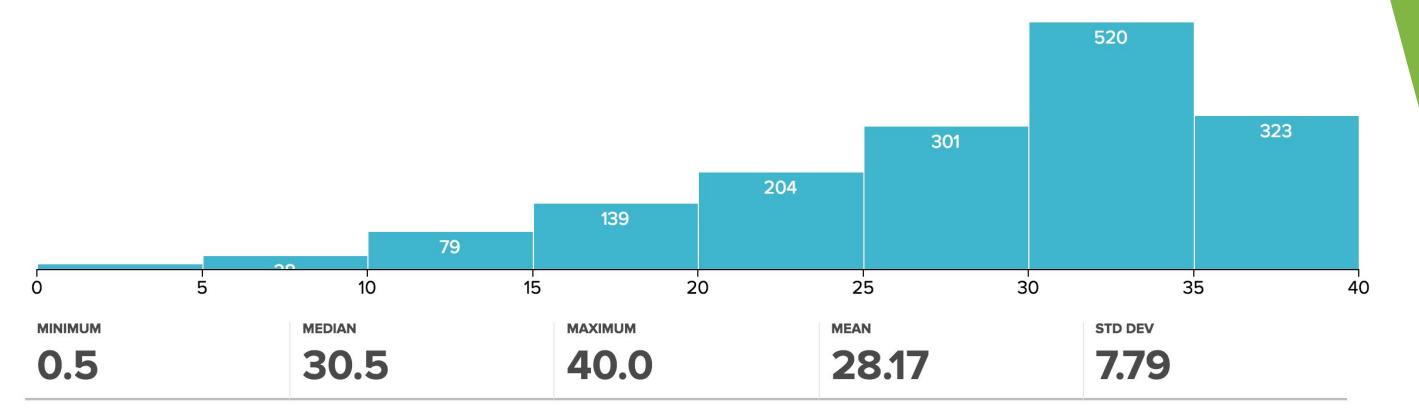

(Feel free to talk to me if you have any concerns about your performance.)

# **SEQUENCES**

#### **Sequences**

A **sequence** is an ordered collection of elements. Every sequence must have a **length** and also allow for **element selection (indexing)**.

*Examples*: lists [ ], tuples ( ), strings " "

>>> len(([4, 5], 6, '7')[0])

2

## **Sequence Identification**

Is a set (e.g. { 4 }) a sequence? Why or why not?

### **Sequence Identification**

```
Is a set (e.g. { 4 }) a sequence? Why or why 
not?
```
No; sets aren't ordered and as a result you can't index into them.

## **Lists are pretty cool**

Lists are perhaps the most versatile of our three main Python sequences.

You can populate a list with different types…

>>> whoa = [1, [1], "one", {1: 1}, None, True, (1), 1.0] >>> len(whoa)

8

#### **List creation**

To create a list, use either square brackets or the list constructor.

What happens below?

>>> lst1 = [4, 2] >>> lst2 = list(4, 2)  $\gg$   $\sqrt{5}$   $\sqrt{5}$   $\sqrt{2}$ 

#### **List creation**

You can create lists either with square brackets or with the list constructor.

What happens below?

>>> lst1 = [4, 2] >>> lst2 = list(4, 2) *# IT ERRORS HERE*  $\gg$   $\sqrt{5}$   $\sqrt{5}$   $\sqrt{2}$   $\sqrt{2}$ 

#### **List creation, continued**

You can't call list on an int! The argument to the list constructor MUST be an iterable.

```
>>> list(4) # error!
>>> list((4,)) # this one's good
[4]
>>> list('345') # so is this one, funnily enough
['3', '4', '5']
```
## **List indexing**

You index into the list with  $lst[idx]$ , where idx is any integer from  $0$  to  $len(1st) - 1$ .

(If the list is empty, you of course can't index into it with anything!)

If you use negative integers, it counts from the end of the list to the beginning. -1 is the last index, -2 is the second-to-last index, … and so on so forth.

## **List indexing: example**

```
>>> nns = list(range(5))
\gg nns[1] = list(range(5))
>>> nns
[0, [0, 1, 2, 3, 4], 2, 3, 4]
\gg nns[-5] + nns[4] \gg nns[5] + nns[-4]
```
>>> nns[1][1] >>> nns[-6]

>>> nns[-3][3] >>> nns[nns[-4][-4]][-4]

## **List indexing: example**

```
>>> nns = list(range(5))
>>> nns[1] = list(range(5))
>>> nns
[0, [0, 1, 2, 3, 4], 2, 3, 4]
\gg nns[-5] + nns[4] \gg nns[5] + nns[-4]
4 Error
>>> nns[1][1] >>> nns[-6]
>>> nns[-3][3] >>> nns[nns[-4][-4]][-4]
Error 1
```
**Error** 

## **One final reminder**

Indexing in Python starts at 0, not 1! Don't forget this!

```
>>> lst = ['first', 'second']
>>> lst[1]
'second'
>>> lst[0]
'first'
```
#### **List concatenation**

You can glue multiple lists together with the + operator.

```
>>> nns = list(range(1, 4))
>>> nns[1] = list(range(2, 5)) # nns = [1, [2, 3, 4], 3]
\gg nns[-2] + nns[1]
```
>>> nns + ['638'] + list(nns[1])

#### **List concatenation**

You can glue multiple lists together with the + operator.

```
\gg nns = list(range(1, 4))
>>> nns[1] = list(range(2, 5)) # nns = [1, [2, 3, 4], 3]
\gg nns[-2] + nns[1]
[2, 3, 4, 2, 3, 4]
>>> nns + ['638'] + list(nns[1])
[1, [2, 3, 4], 3, '638', 2, 3, 4]
```
## **To check whether an element is in a list**

```
>>> your_grades = ['a-', 'a+', 'a', 'a+']
>>> 'f' in your_grades
False
>>> 'a' in your_grades
True
```
## **List slicing**

A list slice gives you back a **list** that is some subset of the original list. It is also a *copy* of that original subset – which is to say that list slicing always *creates a new list in memory*.

```
\gg |st = [1, 2, 3]
>>> lst[1:3]
[2, 3]
```
(Difference between indexing and slicing: **indexing** gives you one of the elements of the list. **Slicing** provides you with a LIST of some of the elements in the list.)

## **Syntax**

You can tell it's a list slice because there are colons in the square brackets.

List slicing accepts three arguments, all of which are technically optional:

>>> lst[*start index* : *end index* ± *1* : *step size*] >>> lst[*start index* : *end index* ± *1*] >>> lst[*start index* :] >>> lst[: *end index* ± *1*] >>> lst[:]

## **Slicing examples**

```
>>> nns = [list(range(4)), 4, 5]
>>> original = nns[:]
>>> nns[0][2], nns[-1] = 50, 6
>>> nns >>> original
[[0, 1, 50, 3], 4, 6] [[0, 1, 50, 3], 4, 5]>>> nns[1::-1] >>> nns[:2:3]
>>> nns[:2] >>> nns[-2:]
```
>>> nns[:-3:-1] >>> nns[0][::-1][1:5:2]

## **Slicing examples**

>>> nns = [list(range(4)), 4, 5] >>> original = nns[:] >>> nns[0][2], nns[-1] = 50, 6 >>> nns >>> original  $[[0, 1, 50, 3], 4, 6]$   $[[0, 1, 50, 3], 4, 5]$ >>> nns[1::-1] >>> nns[:2:3]  $[4, [0, 1, 50, 3]]$   $[[0, 1, 50, 3]]$ >>> nns[:2] >>> nns[-2:]  $[[0, 1, 50, 3], 4]$  [4, 6] >>> nns[:-3:-1] >>> nns[0][::-1][1:5:2]  $[6, 4]$  [50, 0]

#### **List comprehensions**

An easy way to create a new list.

```
lst = \{\langle expression> for x in <iterable> if <conditional expression>
– is equivalent to –
lst = []for x in \langleiterable>:
```
if <conditional expression probably involving *x*>:

lst = lst + [<expression probably involving *x*>]

## **TREES**

#### **Tree vocabulary**

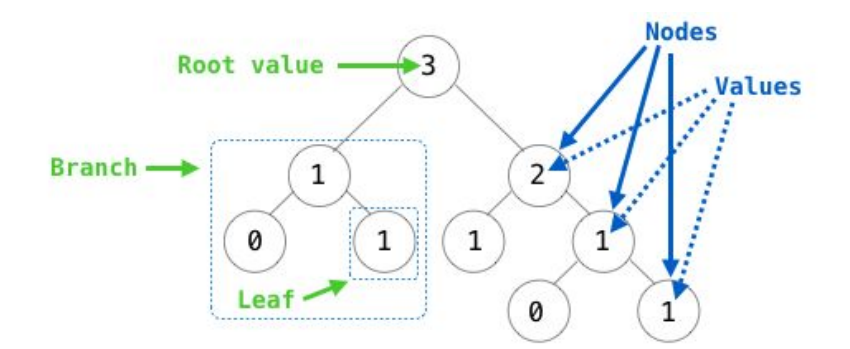

Recursive description (wooden trees): A tree has a root value and a list of branches Each branch is a tree A tree with zero branches is called a leaf

Relative description (family trees): Each location in a tree is called a node Each node has a value One node can be the parent/child of another

People often refer to values by their locations: "each parent is the sum of its children"

#### **Other terms to know**

- ▸ **Root** (node at top of tree. Has no parent!)
- ▸ **Leaf** (node at bottom of tree. Has no children)
- ▸ **Subtree** (a tree within a tree)
- ▸ **Depth** (number of levels between node and root)
- ▸ **Height** (maximum depth throughout entire tree)

#### **Tree ADT**

Constructor:

- def **tree**(root, branches=[ ])

Selectors:

- def **root**(tree)
- def **branches**(tree)